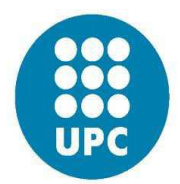

## Technical University of Catalonia

# COMPUTATIONAL SOLID MECHANICS

## DAMAGE MODELS

## ASSIGNMENT 1

M.Sc. Computational Mechanics – CIMNE

Mohammad Mohsen Zadehkamand

8 April 2017

# **Table of Contents**

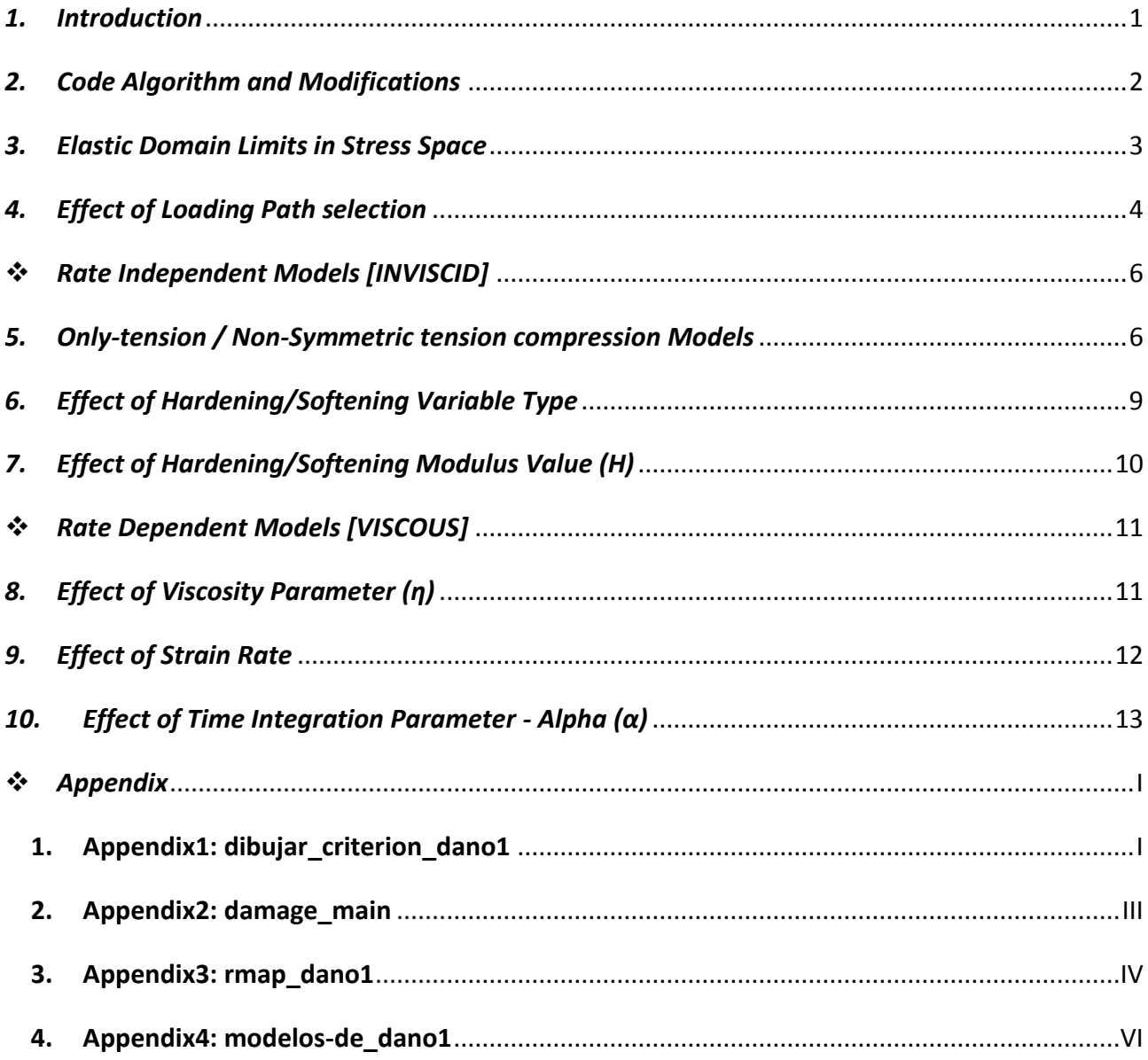

#### <span id="page-2-0"></span>*1. Introduction*

This is the report for the final project of the course "Computational Solid Mechanics" [Part 1] which deals with *Continuum Damage Constitutive Models*. In this project, using the supplied MATLAB code and doing some modifications and changes, the algorithmic structure underlying the *Numerical Integration of Continuum Damage Constitutive Models* are studied in the local constitutive domain. Actually, in reality what happens is that for the overall structural response, S*tandard Finite Element* programs would solve the problem using the geometry, boundary/load conditions and the constitutive models, but in this project the local strain path (at a point) is prescribed by the user as a data.

Finally, the modified Matlab code should be able to execute all conditions detailed in *chart1*, and as it is obvious there could be so many cases to study, but the correctness of program and also the behavior of continuum damage models, would be elaborated using 3 different loading paths [**chapter 4**].

The material chosen for this study is acting like steel, but with a difference in n parameter. Here n≠1 is chosen in order to be able to study the non-symmetric tension compression method behavior. Material properties are provided in **table1**.

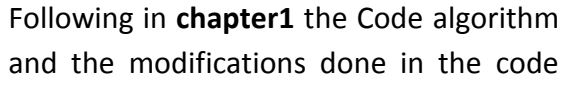

are briefly explained. Then in **chapter3** we try to capture the desired stress-space domain limits in the program and compare them with theory ones. In **chapter4** a sensitivity study on loading would

be conducted and the final loading paths would be selected. Following the **chapters5, 6 and 7** would be on features of model that are not related to time. Finally, in **chapter8, 9 and 10** parameters which are related to time would be studied by some samples.

At the end, the modified or added routines in the Matlab code are also provided in the **appendix**.

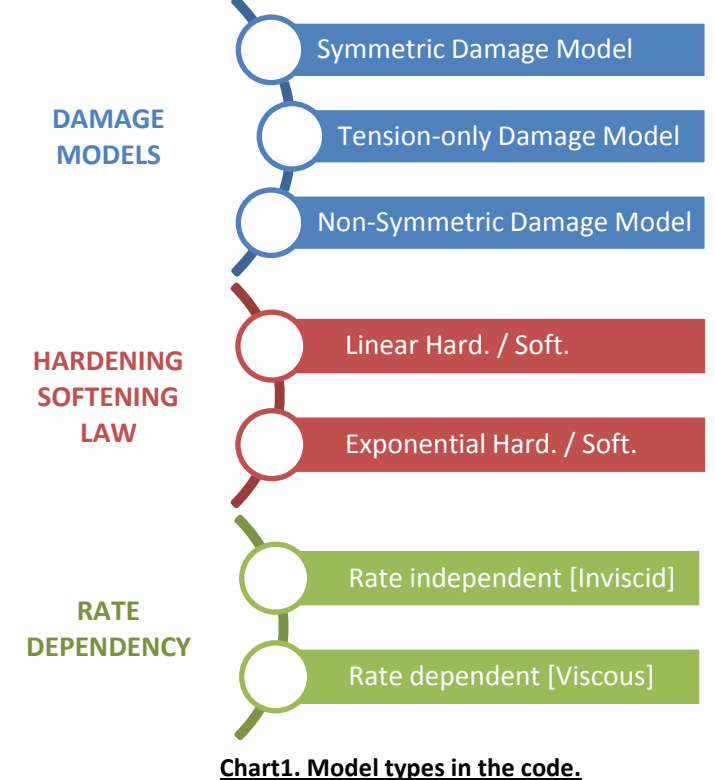

**Material Parameters E** Young's modulus [MPa] 200000  $\sigma_{v}$  Yield stress [MPa] 200  $\theta$  Poisson's coefficient 0.3 **n** compression/tension strength 2

**H** Hardening/Softening modulus ±0.2

**Table1. Definition of Material Properties**

## <span id="page-3-0"></span>*2. Code Algorithm and Modifications*

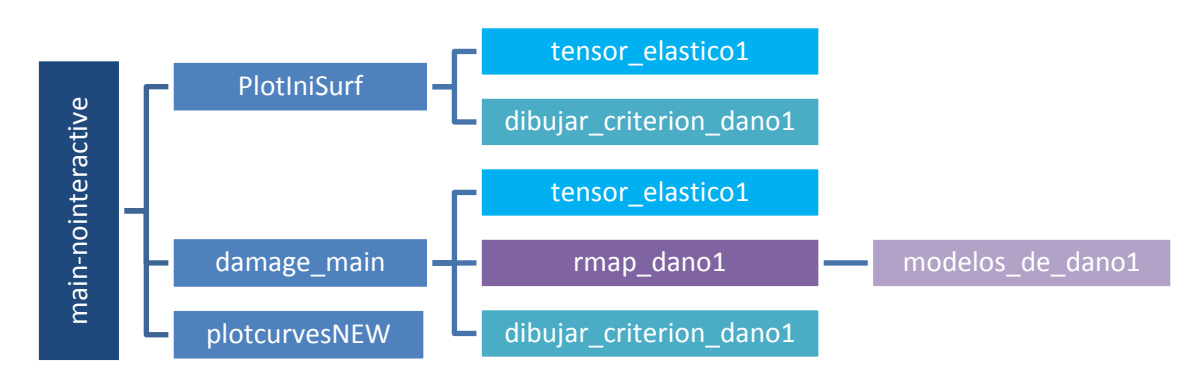

#### **Subroutine Brief Explanation:**

#### **main\_nointeractive**

*[Elemental gauss point level Program for modeling isotropic damage constitutive model]*

#### **PlotIniSurf**

*[Plots elastic domain boundary limits in stress-domain and also plots the stress path]*

- **•** Tensor elastico1 *[Elastic constitutive tensor calculation]*
- **Dibujar\_criterion-dano1** *[Plots damage surface criterion - non damaged phase]*

#### **damage\_main**

*[Returns the evolution of the Cauchy stress]*

- **tensor\_elastico1**
- **rmap\_dano1** *[Implements the Integration algorithm for isotropic damage model]*

 **modelos\_de\_dano1** *[Defines damage criterion surface]*

 **dibujar\_criterion\_dano1** *[Plots hardened/softened damage surface]*

#### **plotcurvesNEW**

*[Plots 2 nd figure mainly stress-strain relationship]*

#### **Applied Changes and Modifications in Code:**

- *main\_nointeractive* changes for plotting options in *plotcurvesNEW.*
- *plotIniSurf* changes for plotting options in *plotpathNI.*
- **<sup>◆</sup> dibujar criterion dano1** added damage surface for only-tension and non-symmetric
- case, in Polar coordinate. (**Appendix1**)
- **→ damage\_main** importing "step-n strains" and "dt" to **rmap\_dano1.** (**Appendix2**)
- *\* rmap\_dano1* adding viscous case and exponential hardening. (Appendix3)
- **<sup>❖</sup> modelos-de dano1** added damage criterium for only-tension and non-symmetric
	- case, adding McAuley Bracket feature to model. (**Appendix4**)

#### <span id="page-4-0"></span>*3. Elastic Domain Limits in Stress Space*

For the first step we will try to capture elastic domain limit boundaries as it is supposed in theory for non-damaged phase. This should be done adding related formulations in polar coordinate routines in the *dibujar criterion dano1* function. Code modification for this part is available in (**Appendix 1**). The figures are exactly the same with reference figures in Lecture4 in course slide.

![](_page_4_Figure_3.jpeg)

**Figure1. damage model elastic limit boundary (non-damaged phase)**

As it appears, the curves cuts X and Y axis in  $\sigma_1$  and  $\sigma_2$  when nu=0. And we should note here that for damaged phase, the program calculates the new [rtrial] and plots expanded domain in hardening (positive H) or contracted domain in softening (negative H) type.

#### <span id="page-5-0"></span>*4. Effect of Loading Path selection*

For a comprehensive study on the behavior of new added models, three loading paths should be selected, all of which starting from (0,0) in ( $\sigma_1$ ,  $\sigma_2$ ) domain. We would introduce three-segment paths in the strain-space in terms of their corresponding effective stress increment in *table2*, but before defining those stress points, some considerations should be implemented.

As an experience in working with this code, it is observed that the selection of  $1<sup>st</sup>$  segment of path has a crucial effect on the whole loading procedure. Since if in the  $1<sup>st</sup>$  segment material undergoes lots of damage, it would have different behavior for the same  $2^{nd}$  segment if it was not suffered that much in the 1<sup>st</sup> segment. So, in order to choose an appropriate path of loading for the rest of report that enables us to fully discuss the behavior of models both in tension and compression, a case sensitivity analysis was done on the  $1<sup>st</sup>$  segment of loading path.

For this case study, only non-symmetric model is used because we want the material to fail in both tension and compression in order to check its behavior in both extends. Two loading paths are selected; namely, **case-a** in which the first segment starts with +200 MPa and **case-b** with +800 MPa of uniaxial tension at the beginning. The rest of loading is the same for both cases.

![](_page_5_Figure_5.jpeg)

**Figure2a. non-sym model - hardening - loading1 Figure2b. non-sym model - hardening - loading2**

As it is clearly visible in **Figure2a** and **2b**, since in **case-b** material goes far beyond the elastic domain, model starts the hardening modification procedure and makes some relative expansion on the elastic limit boundary. In this procedure material suffers a lot from damages and the point is that the continuation of stress imposition from  $1<sup>st</sup>$  to  $2<sup>nd</sup>$  segment of load path shall be done from the last point of  $1<sup>st</sup>$  path, where material can stand exactly on the hardened elastic domain. This point has a stress around +300 MPa ( $P1$  cyan sign) and is far less than previously supposed +800 MPa (PO red sign). So all this way from 800 to 300 would be expended in unloading phase and no hardening would be added to model. Consequently  $2^{nd}$  segment should be translated to the left and start its way from +300 MPa. This would yield in late hardening (or even no need for

extra hardening) in the remaining part of the 2<sup>nd</sup> segment, because In this loading situation 1<sup>st</sup> segment is predominant from hardening/ softening point of view.

On the other hand if we choose a  $1^{st}$  segment stress of +200 MPa which is actually equal to yield stress, then material does not damage in  $1<sup>st</sup>$  segment and compared to previous case there would be a considerable threshold and ability of hardening for the  $2^{nd}$  and even  $3^{rd}$  segments of loading path. This fact is shown in Figure2a that the hardening starts in the middle of 2<sup>nd</sup> segment after just 5 steps (dots on the loading segment lines are representing time steps).

The same behavior is captured for the softening mechanism in **Figure 3a** and **3b**. In this figure also the modified loading paths in stress-strain domain are schematically introduced. These colors would be used in the rest of report also.

![](_page_6_Figure_4.jpeg)

![](_page_6_Figure_5.jpeg)

![](_page_6_Figure_6.jpeg)

By this sensitivity analysis, considering the fact that we are willing in this study to witness all behaviors of material for continuum damage models, we may conclude that for the  $1<sup>st</sup>$  segment of loading path it is convenient to choose a stress more than the yield stress but not as much that it would completely affect 2<sup>nd</sup> and 3<sup>rd</sup> steps. So 400 MPa is chosen.

On the other hand, for the  $2^{nd}$  and 3<sup>rd</sup> segment we need a relatively large compressive and tensile stress, respectively, insuring that the material would enter compressive inelastic phase in  $2<sup>nd</sup>$ segment for non-symmetric model and tensile hardening in  $3^{\text{rd}}$ segment for both models. These stresses are so high for this material but are chosen just for academic purposes, as discussed.

![](_page_6_Picture_407.jpeg)

**Table2. Definition of Load cases**

## <span id="page-7-0"></span>*<b>☆ Rate Independent Models [INVISCID]*

#### <span id="page-7-1"></span>*5. Only-tension / Non-Symmetric tension compression Models*

In this part the behavior of two added damage models in the code, namely only-tension and nonsymmetric are provided for various load cases.

#### **Loadcase1.**

The hardening and softening behavior of only-tension and non-symmetric models are portrayed for loadcase1 in **Figure4** and **5**, respectively. This load case is completely **uniaxial** and one may check that in  $2^{nd}$  path and after tensile unloading, material comes back exactly to the stress initiation point, namely (0,0) and this is the characteristic of purely damage models. In **Plastic Damage Models** which are widely used for **concrete modeling** one may detect that doing the same test, the tensile unloading path (cyan line) does not coincide tensile loading path (black line) in (0,0) due to the residual plastic strains.

![](_page_7_Figure_6.jpeg)

![](_page_7_Figure_8.jpeg)

![](_page_7_Figure_10.jpeg)

**Figure4a. only-tension – exp hardening - loadcase1 Figure4b. non-symmetric – exp hardening - loadcase1**

![](_page_7_Figure_12.jpeg)

**Figure5a. only-tension – exp softening - loadcase1 Figure5b. non-symmetric – exp softening - loadcase1**

#### **Loadcase2.**

1000

 $-1000$ 

500

 $\Omega$ 

 $-1000 - 6$ 

 $-1500$ 

 $-1000$ 

 $\overline{A}$ 

 $-500$ 

 $-2$ 

 $\sigma^2$  $\overline{0}$ 

**STRESS**  $-500$ 

The hardening and softening behavior of only-tension and non-symmetric models are portrayed for loadcase2 in **Figure6** and **7**, respectively. This load case is a mixed uniaxial and biaxial loading and one may check that in  $2^{nd}$  path and after tensile unloading, material does not come back exactly to the stress initiation point (0,0). This is not related to the residual strain theory but it is based on the biaxial nature of  $2^{nd}$  segment of loading path which does not allow the material to come back exactly to its origin point at (0,0).

![](_page_8_Figure_3.jpeg)

**Figure6a. only-tension model – exp hardening - loading2 Figure6b. non-sym model – exp hardening - loading2**

Damage surface (principal stresses axes)

 $\overline{0}$ 

500

 $\overline{2}$ 

1000

 $\boldsymbol{\Lambda}$ 

 $1500$ 

 $\kappa$ 

 $\times 10^{-3}$ 

![](_page_8_Figure_5.jpeg)

![](_page_8_Figure_7.jpeg)

**Figure7a. only-tension model – exp softening - loading2 Figure7b. non-sym model – exp softening - loading2**

 $\Omega$ 

STRAIN

As it was supposed, the compression hardening/softening occurs only for non-symmetric model (cyan line, **Figure6b-7b**) and the only-tension model just do the hardening/softening when the tensile stress value goes beyond elastic limit, not for the compression. It let the material to tolerate compression even to the infinity (green line, **Figure6a-7a).**

#### **Loadcase3.**

The hardening and softening behavior of only-tension and non-symmetric models are portrayed for loadcase3 in **Figure8** and **9**, respectively. Like the previous case, this load case is a mixed uniaxial and biaxial loading and one may check that in  $2<sup>nd</sup>$  path and after tensile unloading, material does not come back exactly to the stress initiation point (0,0), due to the biaxial nature of 2<sup>nd</sup> segment of loading path.

![](_page_9_Figure_3.jpeg)

**Figure8a. only-tension model – exp hardening - loading3 Figure8b. non-sym model – exp hardening - loading3**

![](_page_9_Figure_5.jpeg)

**Figure9a. only-tension model – exp softening - loading3 Figure9b. non-sym model – exp softening - loading3**

![](_page_9_Figure_7.jpeg)

![](_page_9_Figure_9.jpeg)

#### <span id="page-10-0"></span>*6. Effect of Hardening/Softening Variable Type*

As it is provided in **Figure10**, there are two main differences between linear and exponential hardening/softening laws. The linear one reaches to its limits faster and it also fixes the hardening

internal variable (q) after some specified value r1 (as a function of yield stress, elasticity modulus, upper and lower bound of hardening variable), but the exponential law reaches to the upper and lower limits so gradually and converges to them at the infinity. So, the linear law would act more strictly when it enters to inelastic limit. These facts are shown in **Figure11**  and **12** for the linear hard./soft. case:

![](_page_10_Figure_4.jpeg)

• The slope of stress-strain curve would be steeper.

![](_page_10_Figure_6.jpeg)

**•** The hardened/softened limits in stress space would be more exaggerated.

![](_page_10_Figure_8.jpeg)

**Figure11a. non-sym model – exp hardening - loading1 Figure11b. non-sym model – lin hardening - loading1**

![](_page_10_Figure_10.jpeg)

**Figure12a. non-sym model – exp softening - loading1 Figure12b. non-sym model – lin softening - loading1**

![](_page_10_Figure_12.jpeg)

![](_page_10_Figure_14.jpeg)

#### <span id="page-11-0"></span>*7. Effect of Hardening/Softening Modulus Value (H)*

One may be interested to study the effect of hardening/softening initial slope on the behavior of material. For this purpose a sensitivity study is carried out on the linear Hardening/softening law

as a sample for non-symmetric model under the loadcase1. The H0 value for low value is considered ±0.1 and for high value as ±0.8. The results for the hardening case are portrayed in **Figure13**. It is clear that the higher the H0, the faster material reaches to its hardening limits.

Also, as it is shown in **Figure14** and **15**, it may be concluded that by increasing the initial value of the slope of hardening/softening formula, one may expect:

![](_page_11_Figure_5.jpeg)

**Figure13. effect of H0 value on Linear Hardening**

- A higher value for the slope of stress-strain curve.
- A more exaggerated hardened/softened limit in stress space domain.

![](_page_11_Figure_9.jpeg)

**Figure14a. non-sym model – lin hardening - low value Figure14b. non-sym model – lin hardening - high value**

![](_page_11_Figure_11.jpeg)

**Figure15a. non-sym model – lin softening - low value Figure15b. non-sym model – lin softening - high value**

![](_page_11_Figure_13.jpeg)

![](_page_11_Figure_15.jpeg)

#### <span id="page-12-0"></span>*<b>☆ Rate Dependent Models [VISCOUS]*

The main difference between viscous and inviscid models is the role of time. Inviscid models are not sensitive to time and the rate of strain is not considered in the formulation. So they can only

model cases that strains are applied to the structure so gradually and in a long period of time. In this chapter we will discuss the effect of involving time in the equations.

#### <span id="page-12-1"></span>*8. Effect of Viscosity Parameter (η)*

As theory say, if viscosity parameter (η) tends to zero, the sensitivity of viscous model to the rate of strain decreases and finally it would converge to inviscid model results. We may study this effect by doing a sensitivity analysis on the value of η.

**Figure16a to 16e** are related to a continuum damage symmetric model under a uniaxial loading 3-segment path in order to follow the typical tensile cyclic stress-strain curve provided in all references for softening behavior of materials. This loading test starts with a uniaxial tension (start point to  $1<sup>st</sup>$  point). All the tensile load would be compensated by the same amount of tensile unloading  $(1<sup>st</sup>$  point to  $2<sup>nd</sup>$  point) and then again a larger tensile loading would cause the material to step up exactly on the previously unloading path and continue its way from the point where  $1<sup>st</sup>$  tensile segment were finished (1<sup>st</sup> point). We may see that the material would again start to follow the same damage degradation procedure when it comes back all along the unloading path and enters again into the loading path (2<sup>nd</sup> point to 3<sup>rd</sup> point).

In regular solids No Healing is expected. So internal (r) and damage (d) variable should only increase along time and this fact is clearly shown in **Figure16d** and **16e** which

![](_page_12_Figure_8.jpeg)

**Figure16a. Stress softgening space and stress-strain curve**

![](_page_12_Figure_10.jpeg)

**Figure16b. internal variable with respect to strain evolution**

![](_page_12_Figure_12.jpeg)

**Figure 16c.** stress evolution with respect to time

![](_page_12_Figure_14.jpeg)

![](_page_12_Figure_15.jpeg)

![](_page_12_Figure_16.jpeg)

**Figure16e. damage variable evolution with respect to time**

draw the evolution of those variables along time and also in **Figure16b** along strain evolution.

On the other hand it can be seen **Figure16c** that due to the softening nature of material (H=-0.2) going forward with strain evolution, the stresses decrease as the first moment in which the elastic domain is exceeded and subsequently there has been a need for softening algorithm. But this decrease in stress is concurrent with increase in damage, only in loading part. In unloading part the internal variable and damage parameters are constant but the material is forfeiting stress due to unloading.

For studying the effect of viscosity parameter we may compare different η parameters with each other and with inviscid case. As it was expected by increasing the η, no difference appears in

![](_page_13_Figure_4.jpeg)

![](_page_13_Picture_296.jpeg)

Total Time = 1  $\alpha = 1$  $H = -0.2$ 

**Figure17. effect of viscousity parameter (η) in Viscous models**

elastic part but the inelastic part expands and the max inelastic threshold goes up. On the other hand, if we converge the η to zero the results would exactly fit to the rate independent (inviscid) case, which was widely discussed in previous part.

#### <span id="page-13-0"></span>*9. Effect of Strain Rate*

For the rate independent models no sensitivity of time is included in the model, But for the viscous models as much as the same amount of load is applied faster to the same material, the material would react stiffer and the elastic limit would goes higher. This is due to the viscosity effect like dampers in which they absorb high velocity loads but let the low velocity loads to apply.

In **Figure18** it may be checked that increasing the strain rate  $\dot{\varepsilon}$  (which means decreasing the total time of applying load) would cause to a higher initial elastic limit and a stiffer response of material. On the other

![](_page_13_Figure_12.jpeg)

**Figure18. effect of strain rate in Viscous models**

hand, decreasing the rate of strain would mean deleting the time effect and as it is shown in our test if we apply the load in more than 10 seconds it would act like inviscid models.

#### <span id="page-14-0"></span>*10. Effect of Time Integration Parameter - Alpha (α)*

We are using Alpha method for numerical time integration in rate dependent (viscous) models and the effect of  $\alpha$  parameter should be studied. As we know for  $\alpha$ =[0.1] the method is accurate

(first order) and for  $\alpha$ =0.5 it is  $2^{nd}$  order accurate. From stability point of view, method is stable for  $\alpha = [0,0.5]$ . so the best option is to use  $\alpha = 0.5$ which leads to 2<sup>nd</sup> order Crank-Nicholson method.

![](_page_14_Figure_4.jpeg)

**Figure19. effect of viscousity parameter (η) in Viscous models**

**Figure 19** shows the effect of  $\alpha$  for the model which was analyzed in previous part. We should notice that in this figure a high time step number is used to insure to accuracy and stability of methods in order to be able to compare them together.

In **Figure20** the stability of methods is discussed. As we know if we increase time steps all alpha methods would converge to the accurate answer but with a high cost of computation. So as it is observed in **Figure20a** for α=0 which is less than 0.5 for few amount of time steps, method is doing oscillations which is the sign of instability. On the other hand α=0.5 and α=1 even for low number of time steps have no oscillation and the lack of accuracy is just related to low number of time steps.

![](_page_14_Figure_8.jpeg)

**Figure20a. effect of (α) parameter in Viscous models**

![](_page_14_Figure_10.jpeg)

![](_page_14_Figure_11.jpeg)

![](_page_14_Figure_12.jpeg)

![](_page_14_Figure_13.jpeg)

Nstep=60 Nstep=30 Nstep=15

Total Time = 1  $\alpha = 1$  $H = -0.2$ 

**Figure20c. effect of (α) parameter in Viscous models**

Finally the effect of alpha on the evolution along time of the C11 component of the tangential and algorithmic constitutive tensors is studies. As it is obvious in **Figure21** for α=0 these two tensors are exactly the same, as it was expected.

**Figure22a** develops the evolution along time of the C11 component of the tangential constitutive tensors.

**Figure22b** develops the evolution along time of the C11 component of the tangential constitutive tensors

![](_page_15_Figure_4.jpeg)

![](_page_15_Picture_225.jpeg)

**Figure21. C11 component of the tangential and algorithmic constitutive tensors for α=0**

![](_page_15_Figure_7.jpeg)

| $\alpha = 0$    |
|-----------------|
| $\alpha$ = 0.25 |
| $\alpha = 0.5$  |
| $\alpha$ = 0.75 |
| $\alpha = 1$    |
|                 |

**Figure22a. evolution along time of the C11 component of the tangential constitutive tensors**

![](_page_15_Figure_10.jpeg)

| $\alpha = 0$    |
|-----------------|
| $\alpha = 0.25$ |
| $\alpha = 0.5$  |
| $\alpha = 0.75$ |
| $\alpha = 1$    |

**Figure22b. evolution along time of the C11 component of the algorithmic constitutive tensors**

## <span id="page-16-0"></span>*Appendix*

### <span id="page-16-1"></span>**1. Appendix1: dibujar\_criterion\_dano1**

```
tel = 0.0;
te2 = 2*pi;
dte = 0.01;
axeq=0;
%------------------------------------------Inverse ce
ce_inv=inv(ce);
%------------------------------------------Polar Coordinates
if MDtype==1
    tetha=[te1:dte:te2] ;
   D=size(tetha) ;
   m1=cos(tetha) ;
   m2=sin(tetha) ;
   Contador=D(1,2);
    radio = zeros(1,Contador) ;
   s1 = zeros(1, \text{Contador});
    s2 = zeros(1, \text{Contador});
     for i=1:Contador
       vec sin = [m1(i) m2(i) 0 nu*(m1(i)+m2(i))] ;
       radio(i) = q/sqrt(vec_sin*ce_in*vec_sin')sl(i) = radio(i) * ml(i);
       s2(i) = radio(i) * m2(i);
     end
    hplot = plot(s1, s2, tipo linea);elseif MDtype==2
    tetha=[te1:dte:te2] ;
   D=size(tetha) ;
   m1=cos(tetha) ;
   m2 = sin(tetha) ;
   Contador=D(1,2) ;
    radio = zeros(1,Contador) ;
     s1 = zeros(1,Contador) ;
     s2 = zeros(1,Contador) ;
     for i=1:Contador
       vec sin = [m1(i) m2(i) 0 nu*(m1(i)+m2(i))] ;
       vec_sin_pos = (vec_sin+abs(vec_sin))/2.0
       radio(i) = q/sqrt(vec_s) = p\bar{o}s*ce_inv*vec sin') ;
       s1(i) = radio(i) * m1(i);
       s2(i) = radio(i) * m2(i);
     end
    hplot = plot(s1, s2, tipo linea);elseif MDtype==3
     tetha=[te1:dte:te2] ;
    D=size(tetha) ;
    m1=cos(tetha) ;
                                                          Symmetric model polar 
                                                          coordinate definition for 
                                                            elastic stress limits
                                                         Only tension model polar 
                                                          coordinate definition for 
                                                            elastic stress limits
```
#### II COMPUTATIONAL SOLID MECHANICS - DAMAGE MODELS

```
m2=sin(tetha) ;
   Contador=D(1,2) ;
   radio = zeros(1, Contact) ;
   s1 = zeros(1, \text{Contador}) ;
   s2 = zeros(1, \text{Contador});
    for i=1:Contador
       vec sin = [m1(i) m2(i) 0 mu*(m1(i)+m2(i))] ;
       vec sin pos = (vec sin+abs(vec sin))/2.0 ;
angt = (sum(vec sin pos))/(sum(abs(vec sin))) ;
radio(i) = q/sqrt(vec sin*ce inv*vec sin') ;
       radio(i) = radio(i)/(angt+(1.0-angt)\overline{7}n) ;
       s1(i)=radio(i)*m1(i);s2(i)=radio(i)*m2(i);
    end
   hplot =plot(s1, s2, tipo linea);
end
    if axeq==1
       axis equal
                                                      Non symmetric model 
                                                    polar coordinate definition 
                                                      for elastic stress limits
```

```
 else
 end
```
return

### <span id="page-18-0"></span>**2. Appendix2: damage\_main**

```
%------------------------------------------Initializing Global Cell Arrays
totalstep = sum(istep) ;
sigma v = \text{cell}(\text{totalstep+1},1) ;
TIMEVECTOR = zeros(totalstep+1,1) ;
delta t = TimeTotal./istep/length(istep) ;
%------------------------------------------Elastic Constitutive Tensor
[ce] = tensor elastico1 (Eprop, ntype) ;
%------------------------------------------Historic Variables
r0 = sigma u/sqrt(E) ;
hvar n = zeros(mhist,1) \qquad ; % empty
hvar<sup>n</sup>(5) = r0 \overline{r}; % Internal variable (r)
hvar n(6) = r0 ; % Hardening variable (q)
eps n1 = zeros(mstrain,1) ; % Strain vector
i = 1 ;
eps n1 = strain(i,:) ;
sigma n1 = ce*eps n1' ; % Elastic
signa_v^{[1]} = [signa_n^{[1]}(1) - signa_n1(3) 0 ; signa_n1(3) - signa_n1(2) 0 ; 0 0sigman1(4)];
vartoplot = cell(1, totalstep+1) ;
vartoplot\{i\}(1) = hvar n(6) ; % Hardening variable (q)
vartoplot{i}(2) = hvar n(5) ; % Internal variable (r)
vartoplot\{i\}(3) = 1-hvar n(6)/hvar n(5) ; % Damage variable (d)
%------------------------------------------Core Loop
for iload = 1:length(istep) % Stress point #
    for iloc = 1:istep(iload) % Load state # in each path
       i = i + 1;TIMEVECTOR(i) = TIMEVECTOR(i-1) + delta t(iload) ;
        dt = delta_t(iload) ;
        %------------------------------------------strain vector at step "i
       eps n = \text{strain}(i-1,:) ;
       eps nl = \text{strain}(i,:) ;
        %------------------------------------------Damage Model
       [sigma_n1, hvar_n, aux_var, c_tang, c_algo] =
rmap_dano1(eps_n,eps_n1,hvar_n,Eprop,ce,MDtype,n,dt);
       c11=c tang(1,1);c22=c algo(1,1);
        %-------------------------------------Plotting Inelastic damage surface
       if(aux var(1)>0) \frac{1}{8} (in case: rtrial > r n)
          hplotSURF(i) = dibujar criterio dano1(ce, nu, hvar n(6),
'r:',MDtype,n);
         set(hplotSURF(i),'Color',[0 0 1],'LineWidth',1);
        end
        %------------------------------------------Glabal Var. - Stress
       m sigma = [sigma n1(1) sigma n1(3) 0 ; sigma n1(3) sigma n1(2) 0 ; 0
0 sigma n1(4)];
       sigma v{i} = m sigma ;
        %------------------------------------------Variables to Plot
        %set label on cell array LABELPLOT
vartoplot\{i\}(1) = \text{hvar }n(6) ; % Hardening variable (q)vartoplot\{i\}(2) = \text{hvar }n(5) ; % Internal variable (r)
       vartoplot{i}(3) = 1-hvar n(6)/hvar n(5) ; % Damage variable (d)
    end
end
                                                  Defining eps_n and dt
                                            Importing them to the rmap_dano1
```
## <span id="page-19-0"></span>**3. Appendix3: rmap\_dano1**

```
%------------------------------------------Definition
hvar nl = hvar n;
r n = hvar n(5) ;
q n = hvar n(6) ;
E = Eprop(1) ;
nu = Eprop(2) ;
H0 = Eprop(3);
sigma u = Eprop(4) ;
hard type = Eprop(5) ;
viscpr = Eprop(6) ;
eta = Eprop(7) ;
ALPHA = Eprop(8) ;
r0 = sigma u/sqrt(E) ; \frac{1}{2} r0 [initial] Internal strain-like Var.
q min = (10.\overline{(-6)})*r0 ; % q min [minimum] Internal Stress-like Var.
 \overline{q} max = r0+(r0-q min) ; % q max [infinity] Internal Stress-like Var.
 if H0>0q_ult = q max;
 else
    q_ult = q_min;
 end
%------------------------------------------Damage surface
if viscpr==0 %Rate-independent |inviscid
  [rtrial] = Modelos de dano1 (MDtype, ce, eps n1,n) ;
else %Rate-dependent | viscous
   [rtrial n] = Modelos de dano1 (MDtype, ce, eps n, n) ;
   [rtrial n1] = Modelos de dano1 (MDtype, ce, eps n1,n) ;
   [rtrial] = (1.0-ALPHA)*rtrial n+ALPHA*rtrial n1 ;end
%------------------------------------------Loading Status
fload=0;
if(rtrial > r n) % Inelastic load --> Hardening (compute Algorithmic
Constitutive Tensor)
   fload = 1 ;
    %--------------------------------------Viscousity Type
    if viscpr ==0 % Inviscid.
      r n1 = rtrial;
   else \overline{\phantom{a}} & Viscous.
      r_n1 =((eta-dt*(1.0-ALPHA))*r_n + dt*rtrial)/(eta+ALPHA*dt);
    end
 %--------------------------------------Hardening Type
if hard type == 0 % >> Linear.
       r1 = r0+(q \text{ ultr-}r0)/H0 ;
        if r_n1<r1
          H_n1 = H0 ;
          q nl = q n + H0*(r n1 - r n);
% q^-n1 = r\overline{0} + H0*(r^-n1 - r^0) ; % ??????
        else
          H_1 = 0.0 ;q_n1 = q_l1;
        end
                                               Viscous case definition
                                             For damage surface criterion
```

```
else \frac{1}{2} >> Exponential.
       A1 = H0*r0/(q \text{ult}-r0) ;
       q_n1 = q_ult-(q_ult-r0) *exp(A1*(1-r_n1/r0)) ;
       H n1 = A1*( (q ult-r0)/r0)*exp(A1*(1-r n1/r0)); end
     %--------------------------------------
else % Elastic load / unload --> No Hardening
   fload = 0 ;
   r n1 = r n ;
   q^{\text{m1}} = q^{\text{m}};
end
if(q_n1 < q_{min})q_n1 = q_{min} ;
end
if(q nl > q max)
   q_n1 = q_max ;end
%------------------------------------------Damage variable
dano n1 = 1.d0-(q n1/r n1) ;
%------------------------------------------stress Tensor
sigma bar nl = ce*eps n1'sigma<sup>n1</sup> = (1.d0-dano n1)*sigmabarn1 ;
%------------------------------------------Tangential Constitutive Tensor
c tang=zeros(4,4);c algo=zeros(4,4);if fload==0
    if viscpr==0
       c tang = (1-dano n1)*ce ;
     else
       c_tang = (1-dano_n1) *ce ;
       c algo = c tang ; end
else
    if viscpr==0
       c tang = (1-dano n1)*ce- ((q n1-H_n1*r_n1)/(r_n1.^3))*(sigma_bar_n1*sigma_bar_n1') ;
    else
       c tang = (1-dano n1)*ce;
       c algo = c tang -(ALPHA*dt/(eta+ALPHA*dt)*(1.0/rtrial n1)*(q n1-
H_n1*r_n1)/(r_n1.^2))*(sigma_bar_n1*sigma_bar_n1');
     end
end
                                                             Exponential hardening 
                                                                 softening law
                                                      Tangential and algorithmic 
                                                          constitutive tensor 
                                                              calculation
```
## <span id="page-21-0"></span>**4. Appendix4: modelos-de\_dano1**

```
if (MDtype==1) % Symmetric
   rtrial = sqrt(eps_n1*ce*eps_n1') ;
elseif (MDtype==2) % Only tension
  vec_sig = eps_n1*ce ;<br>\frac{1}{2} = eps_n1*ce ;
  vec_s = (vec_s + abs)(vec_s + abs)(vec_s + 0) ;
  rtrial = sqrt(vec_sig_pos*eps_n1') ;
elseif (MDtype==3) % Non-symmetric
   vec_sig = eps_n1*ce ;
vec sig pos = (vec sig+abs(vec sig))/2.0 \cdotangt = sum(vec sig pos)/sum(abs(vec sig)) ;
rtrial = sqrt(eps nl*ce*eps n1') ;
rtrial = (angt+(1.0-angt)/n) *rtrial ;
end
```
return